# **ESPECIALISTA EM DESENVOLVIMENTO DE SISTEMAS INFORMÁTICOS**

## **CARTÃO DE RESPOSTAS** - **CONHECIMENTOS ESPECÍFICOS**

\_\_\_\_\_\_\_\_\_\_\_\_\_\_\_\_\_\_\_\_\_\_\_\_\_\_\_\_\_\_\_\_\_\_\_\_\_\_\_\_\_\_\_\_\_\_\_\_\_\_\_\_\_\_\_\_\_\_\_\_\_\_\_\_\_\_\_\_\_\_\_\_\_\_\_\_\_\_\_\_\_

1. Escreva seu nome e número de identidade, de forma bem legível, nos campos abaixo.

Nome:\_\_\_\_\_\_\_\_\_\_\_\_\_\_\_\_\_\_\_\_\_\_\_\_\_\_\_\_\_\_\_\_\_\_\_\_\_\_\_\_\_\_\_\_\_\_\_\_\_\_Identidade: \_\_\_\_\_\_\_\_\_\_\_\_\_\_\_\_

2. Transcreva a frase indicada no item "3" das instruções da prova:

3. Para cada questão preencha completamente o quadrado referente à sua resposta:

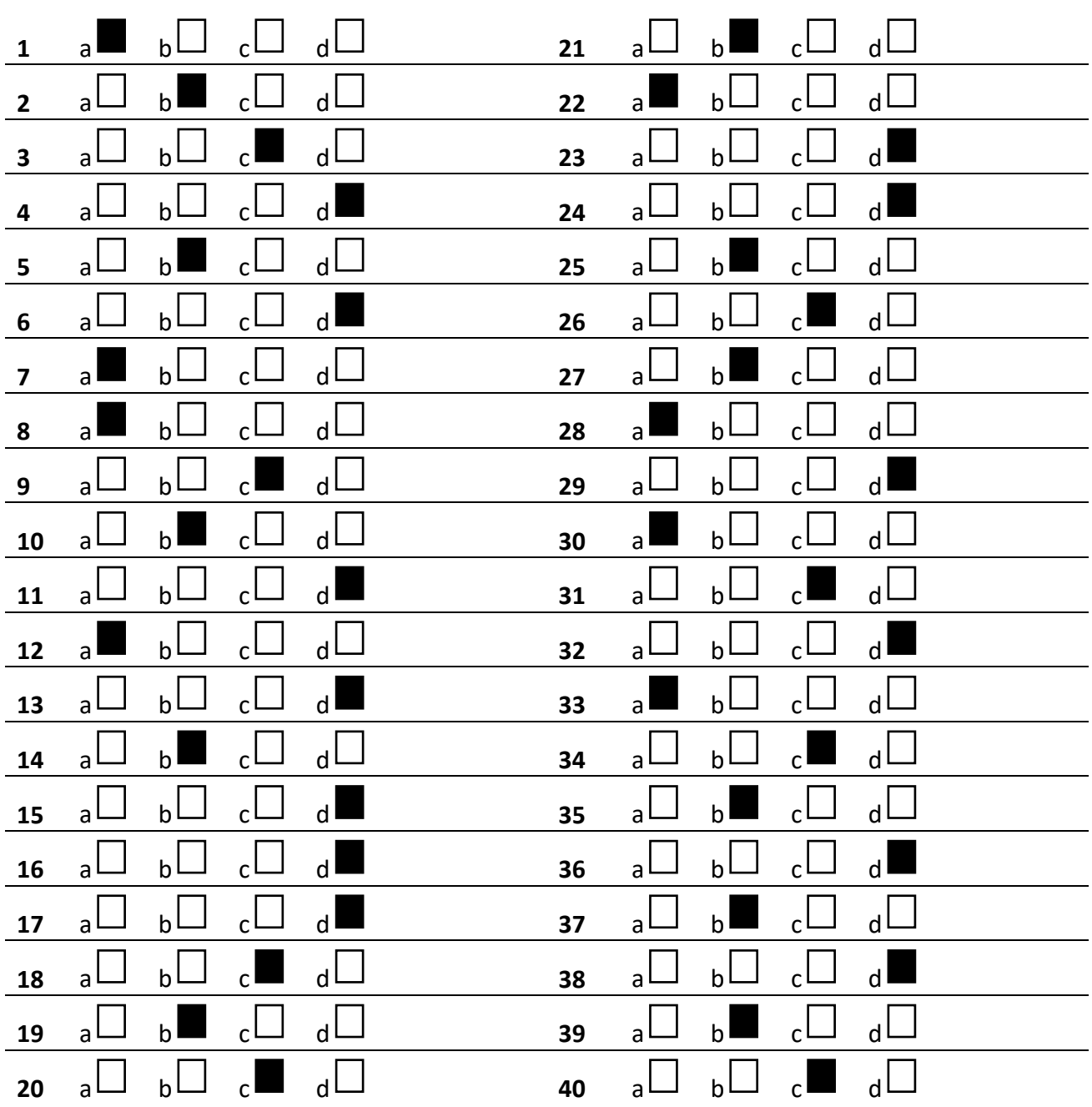

B

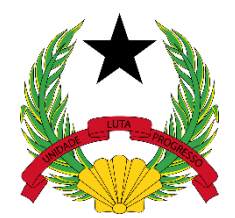

# **MINISTÉRIO DAS FINANÇAS DIREÇÃO GERAL DAS CONTRIBUIÇÕES E IMPOSTOS**

# B

## **ESPECIALISTA EM DESENVOLVIMENTO DE SISTEMAS INFORMÁTICOS**

### PROVA DE CONHECIMENTOS ESPECÍFICOS

#### **Instruções**

1. Escreva seu nome e número de identidade, de forma bem legível, nos campos abaixo.

Nome:\_\_\_\_\_\_\_\_\_\_\_\_\_\_\_\_\_\_\_\_\_\_\_\_\_\_\_\_\_\_\_\_\_\_\_\_\_\_\_\_\_\_\_\_\_\_\_\_\_\_Identidade: \_\_\_\_\_\_\_\_\_\_\_\_\_\_\_\_

2. O CARTÃO DE RESPOSTAS tem, obrigatoriamente, de ser assinado. Esse CARTÃO DE RESPOSTAS não poderá ser substituído, portanto, não o rasure nem o amasse.

3. Transcreva a frase abaixo para o local indicado no seu CARTÃO DE RESPOSTAS em letra cursiva, para posterior exame grafológico.

"Sucesso no trabalho requer esforço."

4. Esta prova está composta por 40 (quarenta) questões (numeradas de 1 a 40) de múltipla escolha, com quatro opções: "a", "b", "c" e "d".

5. No CARTÃO DE RESPOSTAS, as questões estão representadas pelos seus respectivos números. Preencha, FORTEMENTE, com caneta esferográfica (tinta azul ou preta), toda a área correspondente à opção de sua escolha, sem ultrapassar as bordas.

6. Será anulada a questão cuja resposta contiver emenda ou rasura, ou para a qual for assinalada mais de uma opção. Evite deixar questão sem resposta.

7. Ao receber a ordem do Fiscal de Sala, confira este CADERNO com muita atenção, pois nenhuma reclamação sobre o total de questões e/ou falhas na impressão será aceita depois de iniciada a prova.

8. Durante a prova, não será admitida qualquer espécie de consulta ou comunicação entre os candidatos, tampouco será permitido o uso de qualquer tipo de equipamento (calculadora, tel. celular etc.).

9. A saída da sala só poderá ocorrer depois de decorrida 1 (uma) hora do início da prova. A não observância desta exigência implicará a sua exclusão do concurso.

10. Ao sair da sala, entregue este CADERNO DE PROVA, juntamente com o CARTÃO DE RESPOSTAS, ao Fiscal de Sala.

*Boa prova!*

**1** - Qual das seguintes definições melhor **descreve** a Engenharia de Software?

a) O desenvolvimento e a aplicação de métodos, ferramentas e processos para criar e manter software de qualidade.

b) A aplicação de princípios matemáticos, físicos e de engenharia civil para projetar e construir estruturas de software complexas.

c) O estudo dos algoritmos e estruturas de dados com foco exclusivo em otimizar o desempenho de sistemas de software.

d) O processo de planejamento e controle de projetos de tecnologia, independentemente de incluir ou não software, para garantir a entrega dentro do prazo e do orçamento.

**2** - Um administrador de rede precisa instalar uma impressora em uma máquina com sistema operacional MS Windows 10. Como é uma impressora específica, necessita-se de um programa para que o sistema operacional possa se conectar com a impressora. Esse tipo de programa é **conhecido** como:

a) Cabo USB

b) Driver

- c) buster
- d) spyware

#### **3** - O que é uma **linguagem** de programação?

a) Um conjunto de instruções específicas utilizadas para programar robôs industriais.

b) Um idioma usado para comunicação entre programadores de diferentes nacionalidades.

c) Um conjunto de regras e símbolos que permitem escrever algoritmos e criar programas de software.

d) Um sistema de codificação utilizado para criptografar programas de computador.

#### **4** - O **que são** UX (user experience) e UI (user interface) em design de software?

a) UX (user experience) é o layout e design visual de um software, enquanto UI (user interface) engloba aspectos relacionados à usabilidade e interação do usuário.

b) UX (user experience) e UI (user interface) são termos intercambiáveis usados para descrever a mesma coisa: a aparência visual de um software.

c) UX (user experience) é o processo de desenvolver interfaces de usuário atraentes, enquanto UI (user interface) se refere à experiência geral do usuário.

d) UX (user experience) e UI (user interface) referem-se respectivamente à experiência do usuário e à interface gráfica de um sistema.

**5** - Qual das seguintes opções é um **exemplo** de métrica de qualidade de software?

a) Número de linhas de código.

b) Número de erros encontrados durante o teste.

c) Número de arquivos gerados na compilação do código-fonte.

d) Número de usuários ativos.

**6 -** Considere o seguinte código em Java:

```
import java.util.ArrayList;
import java.util.List;
public class ExemploLista {
     public static void main(String[] args) {
        List<String> nomes = new ArrayList<>();
         nomes.add("Alice");
         nomes.add("Bob");
         nomes.add("Carlos");
         nomes.add("Alice");
         System.out.print(nomes.size() + " ");
         System.out.print(nomes.get(2) + " ");
         System.out.print(nomes.contains("Bob") + " ");
         System.out.print(nomes.indexOf("Alice") + " ");
         System.out.print(nomes.lastIndexOf("Alice"));
     }
}
```
Qual será o **resultado** da execução do código acima?

- a) 4 Bob true 1 4
- b) 5 Carlos true 0 3
- c) 3 Carlos true 1 3
- d) 4 Carlos true 0 3

**7 -** Considere o seguinte código em Java:

```
import java.util.Stack;
public class ExemploPilha {
     public static void main(String[] args) {
        Stack<Integer> numeros = new Stack<>();
        numeros.push(10);
        numeros.push(5);
         numeros.push(8);
         numeros.pop();
         numeros.push(12);
```
 System.out.print(numeros.size() + " "); System.out.print(numeros.peek() + " "); System.out.print(numeros.isEmpty() + " "); System.out.print(numeros.search(5) + " "); System.out.print(numeros.search(10) + " "); }

Qual será o **resultado** da execução do código acima?

a) 3 12 false 2 3

}

- b) 3 12 true 3 1
- c) 2 12 false 2 1
- d) 3 10 false 1 2

**8 -** Qual dos seguintes algoritmos de ordenação tem o **pior desempenho**?

- a) Bubble Sort
- b) Merge Sort
- c) Quick Sort
- d) Insertion Sort
- **9 -** Considere o seguinte código em Java:

```
class TreeNode {
    int val;
     TreeNode left;
     TreeNode right;
     public TreeNode(int val) {
         this.val = val;
     }
}
public class TreeTraversal {
     public static void main(String[] args) {
         TreeNode root = new TreeNode(1);
        root.left = new TreeNode(2);
        root.right = new TreeNode(3);
        root.left.left = new TreeNode(4);
        root.left.right = new TreeNode(5);
         System.out.print("Inorder Traversal: ");
         inorderTraversal(root);
         System.out.print("\nPreorder Traversal: ");
         preorderTraversal(root);
         System.out.print("\nPostorder Traversal: ");
         postorderTraversal(root);
```

```
 public static void inorderTraversal(TreeNode root) {
        if (root == null) return;
         inorderTraversal(root.left);
         System.out.print(root.val + " ");
         inorderTraversal(root.right);
     }
    public static void preorderTraversal(TreeNode root) {
       if (root == null) return;
         System.out.print(root.val + " ");
         preorderTraversal(root.left);
        preorderTraversal(root.right);
     }
    public static void postorderTraversal(TreeNode root) {
       if (root == null) return;
        postorderTraversal(root.left);
        postorderTraversal(root.right);
         System.out.print(root.val + " ");
     }
}
```
Com base no código apresentado, qual será a saída **exibida** no console quando o método *main* for executado?

a) Inorder Traversal: 1 2 3 4 5

}

Preorder Traversal: 1 2 4 5 3

Postorder Traversal: 4 5 2 3 1

b) Inorder Traversal: 1 2 4 5 3

Preorder Traversal: 4 2 5 1 3

Postorder Traversal: 4 5 2 3 1

c) Inorder Traversal: 4 2 5 1 3

Preorder Traversal: 1 2 4 5 3

Postorder Traversal: 4 5 2 3 1

d) Inorder Traversal: 4 2 5 1 3

Preorder Traversal: 1 2 3 4 5

**10 -** Qual das seguintes afirmações sobre dados estruturados em linguagens de programação é **verdadeira**?

a) Dados estruturados referem-se a tipos de dados que não possuem uma organização específica e podem ser armazenados em qualquer formato.

b) Dados estruturados são organizados em uma estrutura hierárquica que define relacionamentos e regras de acesso aos dados.

c) Dados estruturados são exclusivos de linguagens de programação orientadas a objetos e não são suportados por outras linguagens.

d) Dados estruturados são usados apenas em linguagens de programação de baixo nível e não são relevantes em linguagens de alto nível.

**11** - Considere um vetor ordenado de números inteiros em ordem crescente. Qual é o número **máximo** de iterações necessárias para encontrar um elemento usando o método de busca binária em um vetor com 1024 elementos?

- a) 8
- b) 7
- c) 9

d) 10

#### **Para as questões 12 e 13, considere o seguinte banco de dados:**

#### **Clientes**

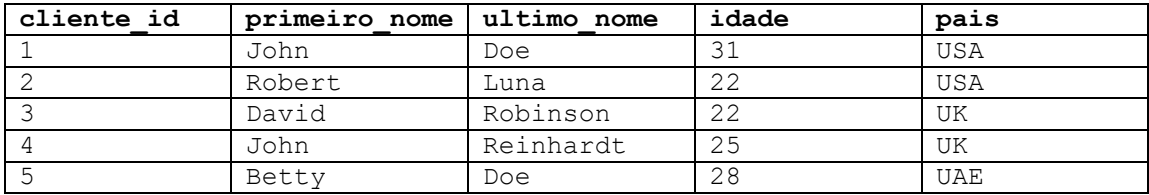

#### **Pedidos**

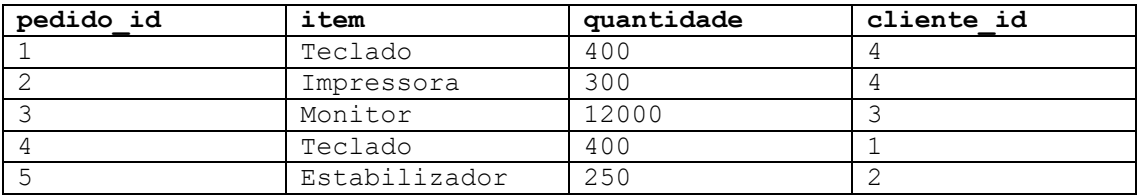

**Envios**

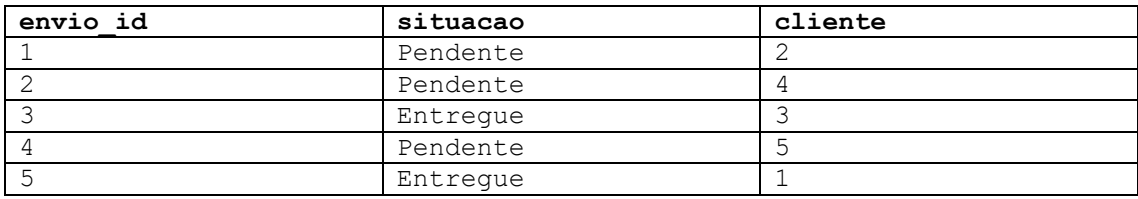

**12 –** Qual comando SQL retorna **apenas o** primeiro e último nomes dos clientes que compraram um teclado?

a) SELECT primeiro nome, ultimo nome FROM Clientes INNER JOIN Pedidos ON Clientes.cliente id = Pedido.cliente\_id WHERE Pedidos.item = "Teclado";

b) SELECT primeiro\_nome, ultimo\_nome FROM Clientes INNER JOIN Pedidos WHERE Clientes.cliente\_id = Pedido.cliente\_id AND Pedidos.pedido\_id = "1";

c) SELECT primeiro nome AND ultimo nome FROM Clientes JOIN Pedidos WHERE Pedidos  $id = "1" OR "4";$ 

d) SELECT \* FROM Clientes JOIN Pedidos WHERE Clientes.cliente\_id = Pedido.cliente\_id AND Pedidos.item = "Teclado";

**13** – A tabela de Envios faz referência a um cliente que não fez nenhum pedido. Qual o comando SQL atualiza **corretamente** a tabela de envios para que todos os envios se refiram a um pedido realizado por um cliente?

a) UPDATE Envios SET cliente = 3 WHERE Envios.cliente NOT IN Clientes.cliente\_id;

b) SELECT Envios.cliente NOT IN Pedidos.cliente\_id UPDATE Envios.cliente;

c) UPDATE Envio SET cliente WHERE cliente IN SELECT Clientes.cliente\_id FROM Cliente WHERE cliente\_id NOT IN Ordens.cliente id;

d) UPDATE Envios SET cliente = 4 WHERE cliente = 5;

**14** - Considere a função PL/SQL abaixo, criada no Oracle:

```
CREATE OR REPLACE FUNCTION obterDados (
vSal IN colaborador.salario%TYPE,
vAdicional IN colaborador.adicional%TYPe)
RETURN NUMBER IS
BEGIN
..I..
END obterDados;
```
O objetivo da função é retornar o salário anual calculado a partir do salário mensal e do adicional (extra) de um funcionário, utilizando a fórmula (salário do funcionário \* 12) + (adicional recebido \* salário \* 12), e tratando eventuais valores nulos. Para que a função realize a operação desejada, a lacuna ..I.. acima deverá ser **preenchida** por:

a) this.salario:=  $(vSal * 12) + (vAdicional * vSal * 12)$ ;

b) RETURN (NVL(vSal,0) \* 12 + (NVL(vAdicional,0) \* NVL(vSal,0) \* 12));

c) salario:=(NVL(vSal,0) \* 12 + (NVL(vAdicional,0) \* NVL(vSal,0) \* 12));

d) RETURN (ROUNDTO(vSal,2) \* 12 + (ROUNDTO(vAdicional,2) \* ROUNDTO(vSal,2) \* 12));

**15 -** Qual comando é utilizado para enviar alterações para um repositório remoto do Git?

a) git commit -m "mensagem"

- b) git add .
- c) git status
- d) git push origin branch

**16** - No desenvolvimento de software utilizando o framework Spring, qual conceito é amplamente empregado para facilitar a manutenção, extensibilidade e testabilidade do código?

- a) Padrão de projeto Singleton (Singleton Design Pattern)
- b) Programação orientada a objetos (Object-Oriented Programming)
- c) Arquitetura em camadas (Layered Architecture)
- d) Injeção de dependência (Dependency Injection)
- **17 -** Considere o seguinte trecho de código em Java para desenvolvimento web:

```
@WebServlet("/exemplo")
public class ExemploServlet extends HttpServlet {
     protected void doGet(HttpServletRequest request, 
HttpServletResponse response) throws ServletException, 
IOException {
         PrintWriter out = response.getWriter();
        out.println("<html><body>");
         out.println("<h1>Olá, mundo!</h1>");
        out.println("</body></html>");
     }
}
```
Com base no código fornecido, qual das seguintes afirmações é **verdadeira**?

a) O código define um servlet que responde a requisições POST para qualquer URL e imprime a mensagem "Olá, mundo!" no corpo da resposta HTML.

b) O código define uma página web que responde a requisições POST para o URL "/exemplo" e imprime a mensagem "Olá, mundo!" no corpo da resposta HTML.

c) O código define um filtro que intercepta todas as requisições feitas para o URL "/exemplo" e adiciona a mensagem "Olá, mundo!" no corpo da resposta HTML.

d) O código define um servlet que responde a requisições GET para o URL "/exemplo" e imprime a mensagem "Olá, mundo!" no corpo da resposta HTML.

**18** - O Oracle Application Express (APEX) é uma plataforma de desenvolvimento web utilizada para criar aplicativos de negócios. Qual dos seguintes é um dos principais **componentes** do Oracle APEX?

- a) Oracle Forms.
- b) Oracle WebLogic Server.
- c) Oracle Database.
- d) Oracle JDeveloper.
- **19** Considere o seguinte trecho de código HTML:

<a href="https://www.example.com" target="\_blank">Clique aqui</a>

#### Qual é a **função** da propriedade target=" blank" neste código?

- a) Define o título do link.
- b) Abre o link em uma nova janela ou aba do navegador.
- c) Define a cor do texto do link para branco.
- d) Remove a formatação padrão do link.

**20 –** Qual das seguintes opções descreve **corretamente** o recurso do Windows 10 que permite aos desenvolvedores de software executarem e testarem aplicativos em diferentes sistemas operacionais?

- a) Windows Update
- b) Windows Defender
- c) Windows Subsystem for Linux (WSL)
- d) Windows App Certification Kit

**21 -** Qual dos seguintes comandos é usado no Linux para listar os arquivos e diretórios em um diretório específico?

a) cd

b) ls

c) rm

d) mkdir

**22** - Qual comando do Windows é usado para **exibir** o endereço IP, máscara de sub-rede, gateway padrão e outros detalhes de configuração de rede de um computador?

a) ipconfig

b) netstat

c) ping

d) tracert

**23** - Qual comando do Windows é usado para iniciar um serviço específico?

- a) sc run [nome do serviço]
- b) sc up [nome do serviço]

c) services.msc

d) net start [nome do serviço]

**24** - Qual dos comandos abaixo pode ser utilizado para remover um diretório vazio no sistema operacional linux?

- a) kill
- b) remove
- c) mv
- d) rmdir

**25** - Qual das seguintes disciplinas do Processo Unificado de Engenharia de Software é responsável por **definir** as necessidades do cliente e os requisitos do sistema?

a) Gerenciamento de Configuração.

- b) Modelagem de Negócio.
- c) Análise e Design.
- d) Implementação.

**26** - Qual das características a seguir é **exclusiva** da abordagem de desenvolvimento de software ágil chamada Scrum?

a) Utilização de quadros Kanban para visualização do progresso do projeto.

b) Foco na entrega de valor ao cliente em grandes marcos previamente combinados.

c) Implementação de sprints para organizar o trabalho em iterações.

d) Priorização da hierarquia frente à colaboração entre os membros da equipe.

**27** - Qual é o principal **objetivo** da prototipação no processo de engenharia de software?

a) Criar um sistema funcional e completo para ser entregue ao cliente.

b) Validar os requisitos do sistema e obter feedback dos usuários antes da implementação final.

c) Agilizar o processo de desenvolvimento, eliminando a necessidade de testes e depuração.

d) Substituir a documentação de requisitos, tornando-a desnecessária.

**28 -** Qual técnica de identificação de requisitos de software **envolve** a observação direta dos usuários em seu ambiente de trabalho para compreender suas tarefas, comportamentos e necessidades?

a) Observação contextual (Contextual inquiry)

b) Análise de documentos existentes

c) Questionários e pesquisas

d) Entrevistas com as partes interessadas (stakeholders)

**29 -** Qual dos seguintes padrões de projeto de software é usado para **fornecer** uma interface simplificada para criar famílias de objetos relacionados ou dependentes, sem especificar suas classes concretas?

a) Padrão Singleton.

b) Padrão Prototype.

c) Padrão Decorator.

d) Padrão Abstract Factory.

**30** - Ao realizar uma estimativa de pontos de função em um projeto de software, qual dos seguintes fatores deve ser **considerado** para determinar a complexidade de dados referenciados por uma função do sistema?

a) O número de tabelas e arquivos envolvidos na função.

b) A complexidade das regras de negócio relacionadas à função.

c) A quantidade de telas de entrada e saída relacionadas à função.

d) A quantidade de funções aritméticas e lógicas envolvidas na função.

**31** - Qual é o principal **objetivo** da interoperabilidade de sistemas por meio da abordagem de Arquitetura Orientada a Serviços (SOa) e Web Services?

a) Integração de diferentes sistemas em uma única plataforma.

b) Compartilhamento de dados sensíveis entre sistemas de forma segura.

c) Padronização das interfaces de comunicação entre sistemas heterogêneos.

d) Criação de uma arquitetura monolítica para facilitar a manutenção dos sistemas.

**32** - Qual é uma das principais **características** do padrão REST (Representational State Transfer) para interoperabilidade de sistemas?

a) Utilização exclusiva do protocolo SOAP para a comunicação entre sistemas.

b) Dependência de estruturas de mensagens complexas, como o WSDL (Web Services Description Language).

c) Necessidade de utilizar servidores de aplicação específicos para implementar serviços REST.

d) Requisições e respostas baseadas nos métodos HTTP, como GET, POST, PUT e DELETE.

**33 -** Em relação à estrutura e ao uso, qual das seguintes afirmações descreve corretamente a **diferença** fundamental entre XML (Extensible Markup Language) e JSON (JavaScript Object Notation)?

a) XML é mais utilizado para representar estruturas hierárquicas complexas incluindo referências aos respectivos schemas, enquanto JSON é mais utilizado para troca de dados entre sistemas web.

b) XML é mais eficiente em termos de tamanho de arquivo, enquanto JSON é mais eficiente em termos de velocidade de processamento.

c) XML é utilizado somente para transmitir dados entre navegadores web, enquanto JSON é mais utilizado para definir banco de dados.

d) XML usa uma sintaxe baseada em chaves e valores, enquanto JSON usa uma sintaxe baseada em tags e atributos.

**34 -** Qual é a principal **diferença** entre uma API RESTful e uma API RESTless?

a) Uma API RESTful é mais eficiente em termos de desempenho e escalabilidade do que uma API RESTless.

b) Uma API RESTful usa o protocolo FTP para comunicação entre cliente e servidor, enquanto uma API RESTless usa outros protocolos de comunicação.

c) Uma API RESTful segue os princípios e as práticas definidos pela arquitetura REST, enquanto uma API que não seja RESTful não segue esses princípios.

d) Uma API RESTful é mais segura e confiável do que uma API RESTless.

**35** - Qual dos seguintes é um recurso fundamental do XSLT (Extensible Stylesheet Language Transformations)?

a) Criação de esquemas XML.

b) Transformação de documentos XML em HTML ou outros formatos.

c) Definição de estilos visuais para páginas da web.

d) Validação de documentos XML em relação a um esquema.

**36** - Qual das seguintes alternativas apresenta um código java **seguro** para validar a entrada de um usuário em um sistema web?

a)

```
String username = request.getParameter("username");
String password = request.getParameter("password");
if (username.equals("admin") && password.equals("password")) {
    // Login bem-sucedido
} else {
    // Login inválido
}
```
b)

```
String username = reguest.getParameter("usename");String password = request.getParameter("password");
String query = "SELECT * FROM users WHERE username='" + username + "' 
AND password='" + password + "'";
// Executar a consulta e verificar o resultado
```
c)

```
String username = request.getParameter("username");
String password = request.getParameter("password");
String query = "SELECT * FROM users WHERE username='" + username + "' 
OR '1'='1' AND password='" + password + "'";
// Executar a consulta e verificar o resultado
```
d)

```
String username = request.getParameter("username");
String password = request.getParameter("password");
String query = "SELECT * FROM users WHERE username=? AND password=?";
PreparedStatement statement = connection.prepareStatement(query);
statement.setString(1, username);
statement.setString(2, password);
// Executar a consulta e verificar o resultado
```
**37** - O controle de acesso lógico é uma medida fundamental para garantir a segurança da informação em sistemas computacionais. Com base nisso, qual é o **princípio básico** do controle de acesso lógico em um sistema de informação?

a) Garantir que todos os usuários tenham acesso a todos os recursos do sistema.

b) Conceder acesso a recursos com base na identificação e autenticação dos usuários.

- c) Restringir o acesso aos recursos do sistema apenas à usuários administradores.
- d) Limitar o acesso a recursos por meio de filtros de conteúdo e bloqueios de protocolo.

**38** - Qual técnica de teste de software é especialmente útil para **identificar** vulnerabilidades de injeção de código malicioso e falhas de autenticação?

- a) Teste unitário (Unit testing)
- b) Teste de regressão (Regression testing)
- c) Teste de carga (Load testing)
- d) Teste de segurança (Security testing)

**39 -** Qual das seguintes práticas é considerada um princípio **fundamental** do desenvolvimento de software seguro?

- a) Criptografar apenas transmissão de dados sensíveis.
- b) Implementar autenticação e controle de acesso robustos.
- c) Realizar testes de segurança somente após a conclusão do desenvolvimento.

d) Preocupar-se com falhas apenas do software desenvolvido, para evitar redundâncias com falhas no ambiente de execução, que são de responsabilidade do usuário.

**40** - Qual dos seguintes é um objetivo **principal** da revisão de código fonte?

- a) Encontrar todos os possíveis bugs e erros no código.
- b) Melhorar o desempenho do software.
- c) Garantir a conformidade com os padrões de codificação.
- d) Validar os requisitos de negócio do software.